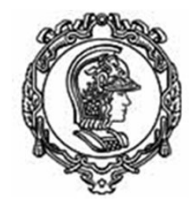

ESCOLA POLITÉCNICA DA UNIVERSIDADE DE SÃO PAULO Departamento de Engenharia Mecatrônica e de Sistemas Mecânicos

# Como fazer uma revisão bibliográfica e de patentes

Arturo Forner-Cordero [aforner@usp.br] Larissa Driemeier [driemeie@usp.br] Lucas Moscato [lmoscat@usp.br] Thiago Martins [thiago@usp.br]

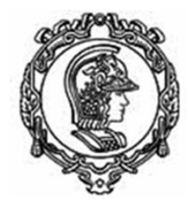

## Comentários iniciais

Importância da documentação do projeto

- Importância do gerenciamento do projeto
	- Ferramentas de gerenciamento
	- Reuniões periódicas como o orientador

#### Citar as fontes:

▶ Não citar=Plagio=Responsabilidade ética e penada por lei

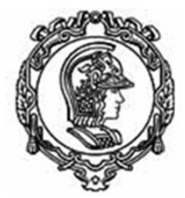

Para quê fazemos uma revisão?

- Busca bibliografica e de patentes:
	- Achar soluções já prontas para o nosso problema...
		- Então, melhor não procurar?
		- . Entender quais são so desafios
		- . Definir os requisitos e sua avaliação
- Ler eficientemente um artigo

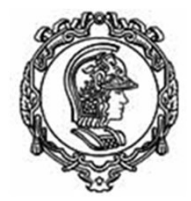

## Cómo fazer uma revisão bibliografica?

- 1. Formular uma pergunta precisa a partir do problema.
- 2. Localizar as possíveis repostas na literatura científica e nas bases de dados de patentes. no fazer uma revisão bibliografic<br>-<br>mular uma pergunta precisa a partir<br>calizar as possíveis repostas na literat<br>bases de dados de patentes.<br>- Organizar os documentos obtidos<br>liar críticamente os resultados dos a
	-
- 3. Avaliar críticamente os resultados dos artigos.
- 4. Documentar a busca e a avaliação.
- 5. Aplicar as conclusões da avaliação no projeto.

# 0. Planejamento

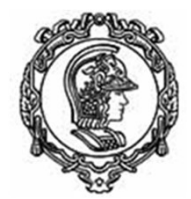

- Objetivos do projeto
- Questões a ser identificadas  $\rightarrow$  palavras-chave
- Estabelecer metas e prazos
- Com uma pergunta clara podemos definir: PALAVRAS-CHAVE
	- p.e. "existem exoesqueletos roboticos de membro inferior de baixo custo?"
	- "robotic", "exoeskeleton", "lower limb", "low cost"

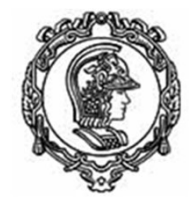

# 1. Formular uma pergunta precisa a partir del problema

- Formular os problemas do projeto
- Identificar as necessidades de informação
- Propor uma ou varias perguntas simples e claras.
- Com uma pergunta clara podemos definir: PALAVRAS-CHAVE
	- p.e. "existem exoesqueletos roboticos de membro inferior de baixo custo?"
	- "robotic", "exoeskeleton", "lower limb", "low cost"

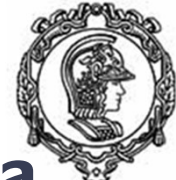

## 2. Localizar as possíveis respostas na literatura científica e nas bases de dados de patentes.

- Busca em bases de dados bibliograficas disponíveis em Internet (ou em CD-ROM):
	- Pubmed
	- Google scholar
	- Scopus
- Ou em bases de editores:
	- **IEEEXplore**
	- Elsevier ScienceDirect
	- **Springerlink**
	- Outras...
- E na USP? Contato de primeira mão com autores

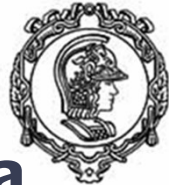

## 2. Localizar as possíveis respostas na literatura científica e nas bases de dados de patentes.

- Estrategias de busqueda:
	- Buscar "palavras-chave"
	- Buscar "autores relevantes"
- . Refinar busca se aparecen muitos artigos:
	- Limitar os anos (p.e. as mais recentes)
	- Incluir outra palavra-chave
- Identificar os artigos de "Review"
	- Se o review é recente=> revisar
	- . Ler os abstracts dos reviews (ver se é o tema correcto)

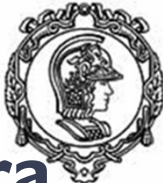

## 2. Localizar as possíveis respostas na literatura científica e nas bases de dados de patentes.

- **Revisar Abstracts:** 
	- Reviews **Artigos**
- Identificar artigos mais relevantes e mais citados
- Seleção dos artigos para ler
- Crear uma base de dados dos artigos:
	- Saber onde fica o artigo
	- Gerar automaticamente as referencias:
		- MENDELEY: https://www.mendeley.com/
		- ZOTERO: https://www.zotero.org/
		- LATEX: BibTex
		- WORD: EndNote

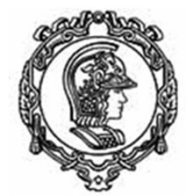

## Busca de patentes

. Bases de dados de patentes

#### – Exemplo

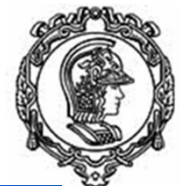

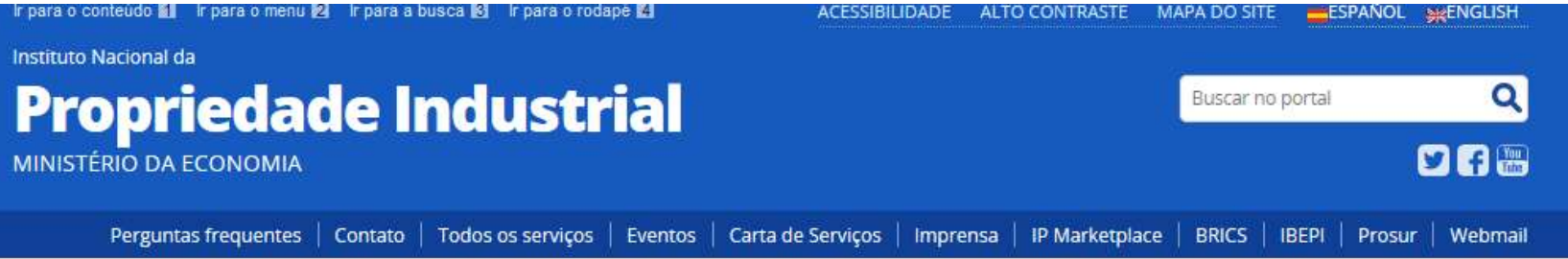

VOCÊ ESTÁ AQUI: PÁGINA INICIAL > SERVIÇOS > INFORMAÇÃO TECNOLÓGICA > GUIA PRÁTICO PARA BUSCAS DE PATENTES

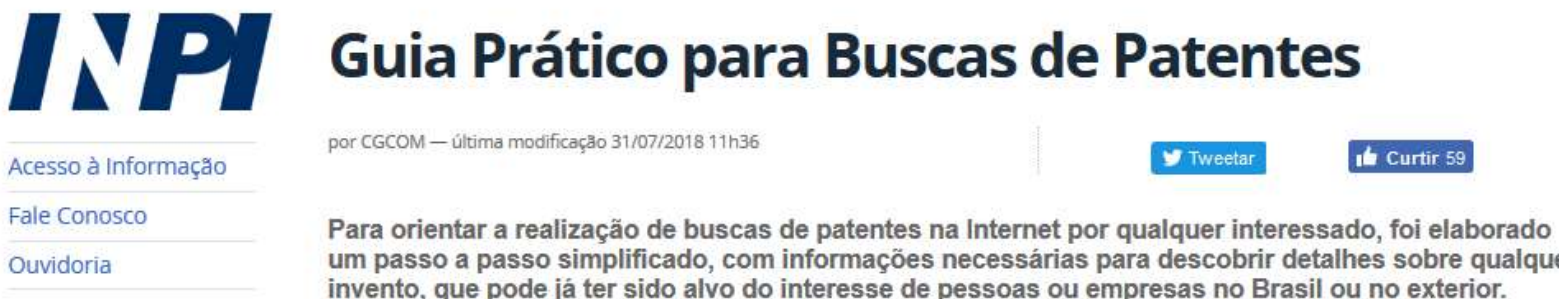

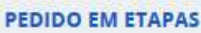

1. Entenda

- 2. Faca a busca
- 3. Pague a GRU
- 4. Inicie o pedido
- 5. Acompanhe

um passo a passo simplificado, com informações necessárias para descobrir detalhes sobre qualquer invento, que pode já ter sido alvo do interesse de pessoas ou empresas no Brasil ou no exterior.

Existem várias formas de fazer a busca, cabe a você escolher. O guia básico, dividido em quatro partes, mostra como fazer as buscas em quatro bases (clique no link em cima de cada base para acessar o tutorial e realizar sua pesquisa). Os guias de nível avançado e tutorial específico têm enfoque direcionado para certos tipos de busca. O material foi elaborado para utilização preferencial na tela do computador, pois possui links.

NOVOS: Guia para busca de patentes na base Patentscope (Módulo 4). Permite a busca em texto completo em documentação de vários países, inclusive Brasil. Guia de introdução aos operadores lógicos usados em buscas de patentes. Guia de introdução à Classificação Cooperativa de Patentes (CPC). Os outros módulos foram atualizados.

**In** Curtir 59

**W** Tweetar

# 3. Avaliar críticamente os artigos

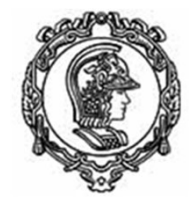

- Avaliar os documentos para determinar:
	- Validez (cercanía a la realidade)
	- Utilidade (aplicabilidade)
- Agrupar trabalhos afines em temas relacionados com seu projeto
- Poucos artigos relevantes com metodologia rigorosa:
	- Apresenta-se um dispositivo ou um algoritmo validado em condições muito concretas
		- p.e. não permite aplicação em tempo real
	- O analise estadistico não é correto
		- . A descrição do experimento ou do algoritmo não permite replicar-lo

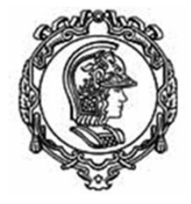

# 4. Documentar a busca e avaliação 4. **Documentar a busca e avaliação**<br>Pescrever o procedimento de busca<br>- Bases de dados usadas<br>- Critérios de busca:<br>- Ralavras-chave Faixa de datas<br>- Numero de artigos achados, número de revisões<br>- Jornais mais frequentes

- Descrever o procedimento de busca
	- Bases de dados usadas
	- Critérios de busca:
		-
	-
	-
	- Temas: Classificação dos artigos
- Escolher os artigos mais relevantes:
	- Trabalhos recentes
	- Conclusões relevantes e fundamentadas
	- Jornais ou congressos prestigiosos na área
	- Autor/es reconhecido

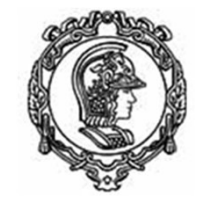

# 5. Aplicação das conclusões da avaliação para a prática

Redação: Sintetizar + Agrupar

● Trasladar o conhecimento adquirido al desenvolvimento de seus objetivos

- . Qual é a pergunta que queriamos responder?
- . Qué foi aprendido?

## 6. Erros a evitar

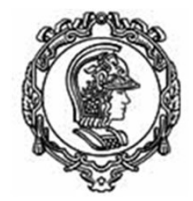

- Uso de poucas referências e trabalhos esenciais
- Referências incompletas
- Não obter conclusões da revisão
- Repetição de ideas: agrupar trabalhos
- "Ficha de leitura" em vez de revisão?
- Falta de coerência e interpretações erradas
- Não obter conclusões da revisão<br>• Repetição de ideas: agrupar trabalhos<br>• "Ficha de leitura" em vez de revisão?<br>• Falta de coerência e interpretações erradas<br>• Respondimos as perguntas que queriamos<br>responder? responder?

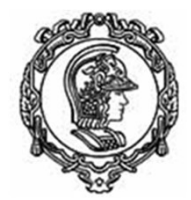

# Cómo ler um artigo?

- Estrutura dos artigos:
	- Tipo IEEE
		- Trans. on Biomedical Eng.
		- Trans. on Neural Systems and Rehabilitation Eng.
		- Proceedings ICRA, BioRob (conferencias)
			- (International Conference on Robotics and Automation)
	- Tipo Journal
		- Journal of Biomechanics
		- **Gait and Posture**
		- **Biological Cybernetics**
		- **Experimental Brain Research**
		- Journal of Neurophysiology

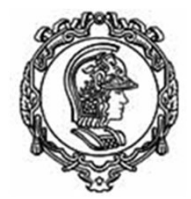

# Cómo ler um artigo?

- **Estrutura clasica:** 
	- . Abstract
	- Introduction:
		- Formulation of the problem and literature review
		- Goal of the paper
	- . Material and Methods:
		- Experiments, algorithms and data processing
	- . Results:
		- Present the results from experiments
	- Discussion:
		- Discuss the obtained results
	- (Conclussions):
		- Reinforce most prominent ideas from the Discussion

# Cómo ler um artigo?

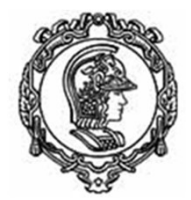

- Ler o abstract
- Se conhece bem o tema:
	- Ir a objetivos (fim da Introdução)
	- Ler conclusões (fim da Discussão)
	- É interessante? Materials and Methods (é bom?)
	- Leia TUDO. não? Joga (reciclaveis)
- Se não conhece bem o tema:
	- Ler a Introdução => Identificar o objetivo do artigo
	- Ler a Discusão, Metodos
	- Ler TUDO

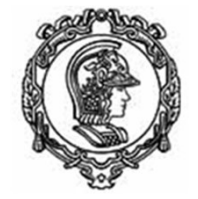

# Estrutura dos artigos Tipo IEEE

- . Descrição de um dispositivo ou algoritmo
- Introdução breve e no fim da introdução apresenta a estrutura do artigo
- . A estrutura de sub-headings segue a descrição do dispositivo ou do metodo

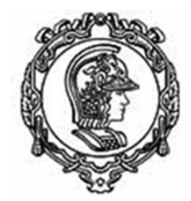

### Patentes!

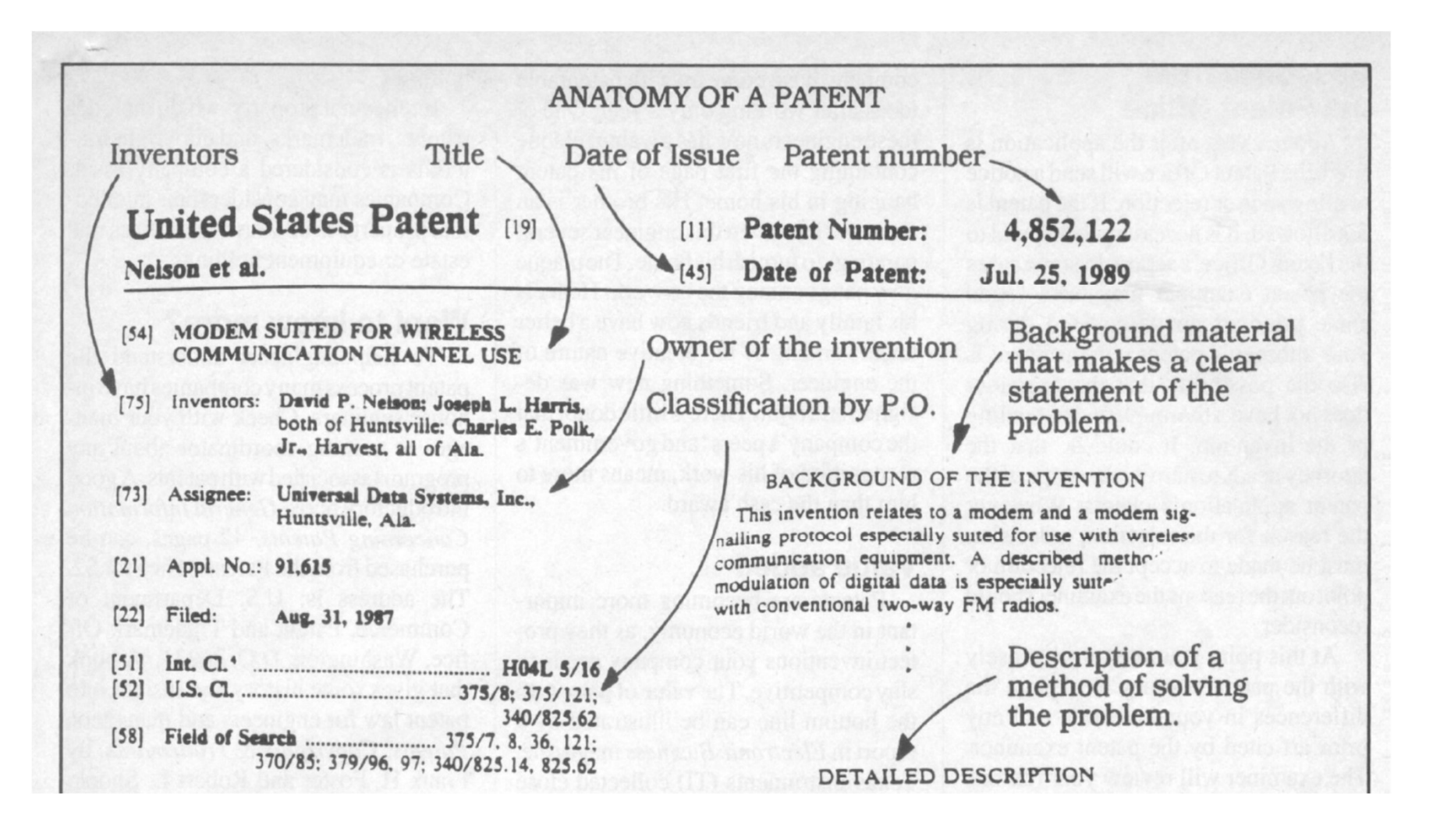

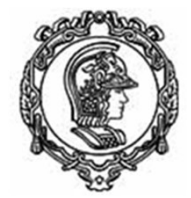

#### 370/85: 379/96. 97: 340/825.14, 825.62

 $[56]$ 

 $[57]$ 

References Cited

#### **U.S. PATENT DOCUMENTS**

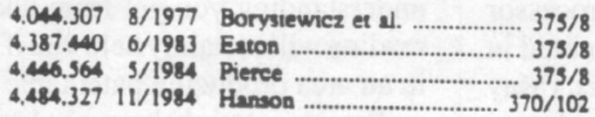

#### FOREIGN PATENT DOCUMENTS

0197541 8/1986 European Pat. Off. ............... 375/8

#### **OTHER PUBLICATIONS**

Quresch et al. "A Custom VLSi Chip Set for Digital Signal Processing in High-Speed Voiceband Modems"

#### **ABSTRACT**

The modem of this invention overcomes problems associated with use in a wireless radio frequency communications channel. This modem provides a data carrier detection (DCD) function for associated data terminal equipment even though a transmission carrier or tone is not used. Provision is also made for communicating with data terminal equipment operating at a substantially lower data rate than the modem data rate without requiring a reduction in the modem data rate.

R F<br>MODEM

#### DETAILED DESCRIPTION

FIG. 1 illustrates a wireless communication system utilizing RF modems 10 according to the present inve tion. The modems communicate digital data wir' terminal equipment (DTE) 12, provide modulating signals 14 to conventional

#### Prior art cited  $\blacktriangleright$  by the inventor and the P.O.

The claims are used to make others respect the invention.

What is claimed is:

1. A modem that communicates digital data with data terminal equipment (DTE), demodulates signals received from a two-way radio to recover encoded digiv data, and provides a modulation signal to said rad encoding digital data received from said modem comprising:

Invention summary.

**RADIO** 

A typical figure<br>with numbered elements. The numbers are referenced in the text.

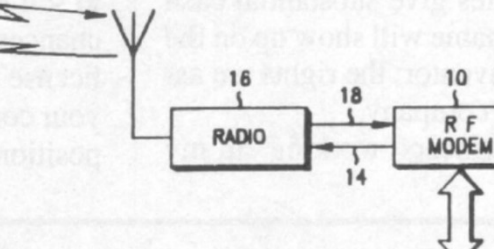

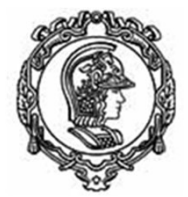

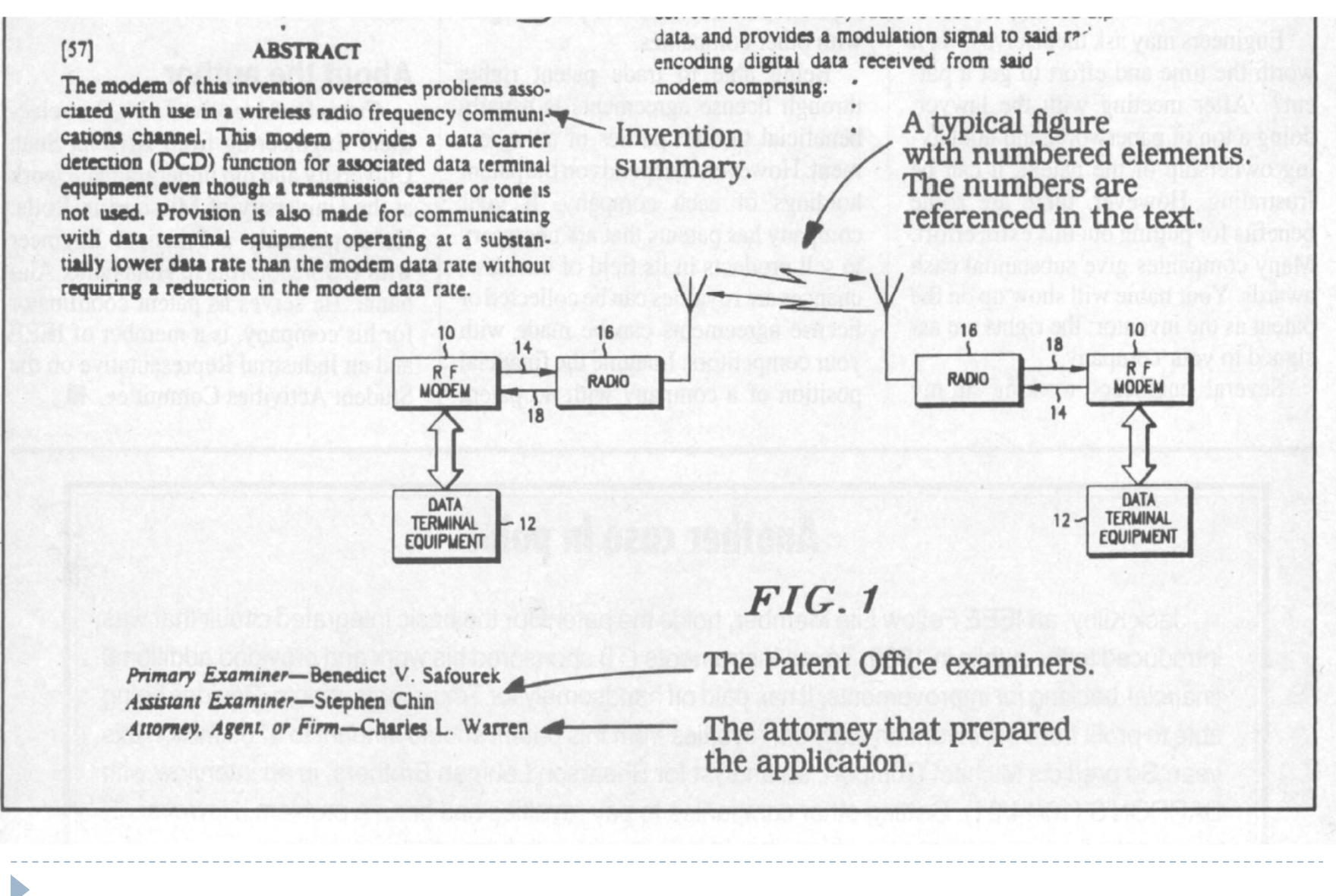